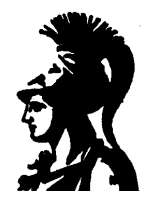

## ΕΘΝΙΚΟ ΚΑΙ ΚΑΠΟΔΙΣΤΡΙΑΚΟ ΠΑΝΕΠΙΣΤΗΜΙΟ ΑΘΗΝΩΝ ΣΧΟΛΗ ΘΕΤΙΚΩΝ ΕΠΙΣΤΗΜΩΝ ΤΜΗΜΑ ΠΛΗΡΟΦΟΡΙΚΗΣ

# HYPERTEXT MARKUP LANGUAGE (HTML)

Ε. Χατζηευθυμιάδης & Δ. Μαρτάκος Αθήνα 1996

#### HYPERTEXT MARKUP LANGUAGE (HTML)

© 1996, Ε. Χατζηευθυμιάδης & Δ. Μαρτάκος ΕΘΝΙΚΟ ΚΑΙ ΚΑΠΟΔΙΣΤΡΙΑΚΟ ΠΑΝΕΠΙΣΤΗΜΙΟ ΑΘΗΝΩΝ ΣΧΟΛΗ ΘΕΤΙΚΩΝ ΕΠΙΣΤΗΜΩΝ ΤΜΗΜΑ ΠΛΗΡΟΦΟΡΙΚΗΣ Πανεπιστημιόπολις, Κτήρια Πληροφορικής 157 64 Αθήνα Ελλάδα

Ε. Χατζηευθυμιάδης MSc στην Πληροφορική, Ερευνητής Τμήμα Πληροφορικής Εθνικό & Καποδιστριακό Πανεπιστήμιο Αθηνών E\_mail: shadj@di.uoa.gr

Δ. Μαρτάκος Επίκουρος Καθηγητής Τμήμα Πληροφορικής Εθνικό & Καποδιστριακό Πανεπιστήμιο Αθηνών E\_mail: matrakos@di.uoa.gr

## **TIEPIEXOMENA**

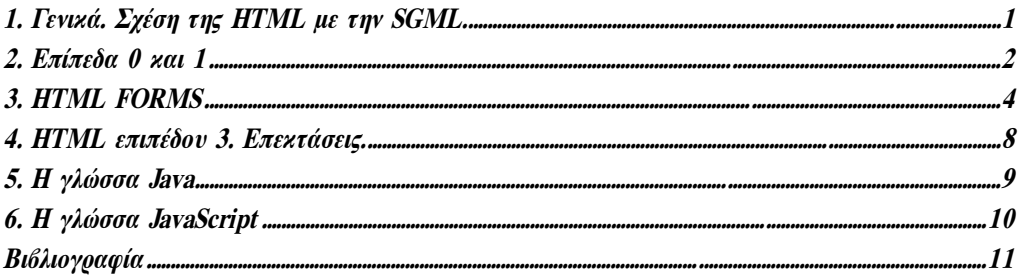

## 1. Γενικά. Σχέση της HTML με την SGML.

Η HTML αποτελεί ένα από τα βασικά συστατικά του WWW υποστηρίζοντας την δημιουργία υπερκειμένου. Παρέχει την δυνατότητα προσδιορισμού των δομικών (structural) στοιχείων που συνθέτουν ένα έγγραφο όπως π.χ. είναι οι παράγραφοι, οι λίστες, οι επικεφαλίδες κα. Με βάση τον προσδιορισμό των στοιχείων αυτών τα προγράμματα που είναι σε θέση να ερμηνεύσουν την HTML (HTML browsers) παράγουν έγγραφα σε αναγνώσιμη μορφή.

H HTML ορίστηκε με βάση την Standard Generalised Markup Language (SGML) η οποία αποτελεί διεθνές πρότυπο (ISO 8879: 1986, Information Processing - Text and Office Systems) για την επεξεργασία πληροφορίας σε μορφή κειμένου [1]. Η SGML αποτελεί μεταγλώσσα (meta-language, γλώσσα μέσω της οποίας μπορούν να οριστούν άλλες γλώσσες). Στόχο της SGML αποτελεί η μορφοποίηση πληροφορίας on-line για την διανομή, αναζήτηση και ανάκτηση με τρόπο που είναι ανεξάρτητος του τρόπου παρουσίασης του εγγράφου. Ενα έγγραφο που έχει δομηθεί (marked) πάνω στην SGML δεν περιέχει δεδομένα σχετικά με τον τρόπο απόδοσης του. Η φυσική μορφή και παρουσίαση του εγγράφου προκύπτει όταν προγράμματα παρουσίασης συνδυάσουν τον κώδικα SGML του εγγράφου με πληροφορία μορφοποίησης (format information). Το παρακάτω σχήμα εκθέτει τον μηχανισμό αυτό.

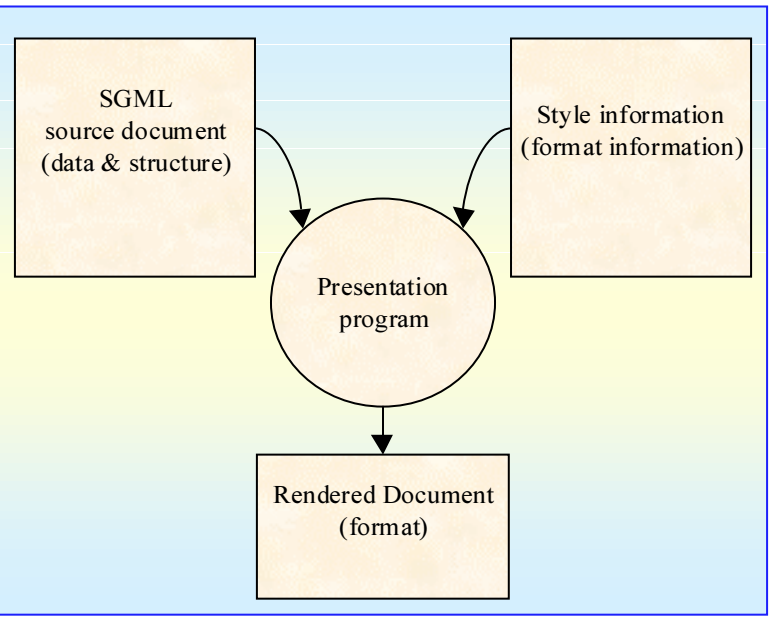

Source: HTML & CGI Unleashed (1995)

Σχήμα 1: SGML document processing

Τα δεδομένα (data) σε ένα έγγραφο αφορούν τα περιεχόμενα του εγγράφου και μπορεί να είναι κείμενο (text), πολυμέσα (multimedia) ή ακόμη και πληροφορία για το ίδιο το έγγραφο (πληροφορία που δεν συμπεριλαμβάνεται στην τελική απόδοση του εγγράφου). Τα tags στο έγγραφο προσδιορίζουν την δομή (structure) του (επικεφαλίδες, παράγραφοι, λίστες κ.α.). Τέλος ορίζεται και η μορφή (format) του εγγράφου η οποία προκύπτει από το πρόγραμμα παρουσίασης, βάσει συγκεκριμένων προδιαγραφών. Τα τρία παραπάνω συστατικά είναι πλήρως διαχωρίσιμα (separable) μεταξύ τους. Τα δεδομένα (data) μπορούν να δημιουργηθούν αδιαφορώντας για την δομή. Η δομή (structure) μπορεί να προστεθεί εκ των υστέρων αδιαφορώντας για την μορφή που πρόκειται να δοθεί στο έγγραφο. Η απόδοση του εγγράφου μπορεί να πραγματοποιηθεί μεμονωμένα ακολουθώντας προδιαγεγραμμένα στιλ. Η χρήση της SGML για την κωδικοποίηση εγγράφων κρίνεται πλεονεκτική επειδή αποτελεί ένα διεθνές πρότυπο ανεξάρτητο κατασκευαστών. Επειδή αποτελεί μεταγλώσσα θα πρέπει να προδιαγραφούν κανόνες για την δομή των παραγόμενων σε κάθε γλώσσα εγγράφων μέσω Document Type Definitions (DTD).

Η SGML έχει χρησιμοποιηθεί για τον καθορισμό (μέσω DTD) όλων των επιπέδων της HTML. Ετσι η HTML ακολουθεί την ίδια φιλοσοφία αναφορικά με την ανεξαρτησία δεδομένων, δομής και μορφής. Το περιεχόμενο της γλώσσας έχει οριστεί επίσημα από το Internet Engineering Task Force (IEFT) και συγκεκριμένα από το HTML Working Group. Επίσης υπάρχουν σημαντικές βελτιώσεις της γλώσσας οι οποίες προτείνονται από διάφορους κατασκευαστές (με βασικότερο αντιπρόσωπο αυτών την Netscape Communications Co.) δεν έχουν όμως ακόμη συμπεριληφθεί στο πρότυπο. Οι επεκτάσεις αυτές επιχειρούν να προσδώσουν στην HTML ένα χαρακτήρα layout και όχι semantic markup γλώσσας. Τα επίπεδα 0 και 1 της HTML παρέχουν ένα βασικό σύνολο από constructs που είναι ερμηνεύσιμα από όλους τους WWW browsers. Στο Επίπεδο 2 [2] ενσωματώνονται τα constructs εκείνα που επιτρέπουν την κατασκευή διαλογικών εφαρμογών (HTML forms). Το Επίπεδο 3 [3] δεν έχει εξελιχθεί ακόμη σε πρότυπο αυξάνει σημαντικά όμως το περιεχόμενο της γλώσσας σε θέματα παρουσίασης.

## 2. Επίπεδα 0 και 1

Η αναλυτική περιγραφή των Επιπέδων 0 και 1 δεν συμπεριλαμβάνεται στους στόχους του παρόντος Κεφαλαίου. Στην παράγραφο αυτή θα επιχειρηθεί μία συνοπτική περιγραφή της δομής και των συστατικών των HTML αρχείων για την πληρέστερη κατανόηση της φιλοσοφίας της γλώσσας.

Eνα έγγραφο HTML αποτελείται από κείμενο και tags που χρησιμοποιούνται για την απόδοση των δεδομένων και της δομής του εγγράφου αντίστοιχα. Τα tags περικλείονται από τους χαρακτήρες "<" και ">". Συνήθως τα tags διακρίνονται σε start tags και stop tags. Με τα πρώτα δηλώνεται η αρχή ενός συστατικού του κειμένου (π.χ. του τίτλου <TITLE>) ενώ με τα δεύτερα το τέλος της σχετικής δήλωσης (</TITLE>). Ορισμένα συστατικά (elements) μπορούν να καθοριστούν με ένα μόνο tag π.χ. η παράγραφος <P>. Για την προδιαγραφή άλλων συστατικών απαιτείται ο καθορισμός χαρακτηριστικών ιδιοτήτων (properties) μέσα στα tags. Ενδεικτικό παράδειγμα είναι τα tags για την ενσωμάτωση εικόνας (<IMG>) στα οποία θα πρέπει να δηλωθεί και η προέλευση αυτής (<IMG SRC="test.gif">).

Τα συστατικά ενός HTML εγγράφου κατηγοριοποιούνται σύμφωνα με την θέση τους στο έγγραφο δηλαδή με το αν τοποθετούνται στην κεφαλή (HEAD) ή στο κυρίως σώμα (BODY). Επίσης μία άλλη διάκριση αφορά στην λειτουργία τους σαν στοιχεία δομής του εγγράφου, γραφικά ή σχόλια (comments).

Ολα τα HTML συμβατά στοιχεία ενός εγγράφου περικλείνονται μεταξύ των tags <HTML> και </HTML>. Τα σχόλια που ενδεχομένως συμπεριληφθούν στα έγγραφα τοποθετούνται σε ένα tag το οποίο ξεκινά με "<!--" και καταλήγει σε "-->". Το περιεχόμενο του tag αυτού δεν αποδίδεται από τους HTML browsers.

Τα συστατικά που ανήκουν στην κεφαλή του εγγράφου (HEAD elements) χρησιμοποιούνται για τον προσδιορισμό ιδιοτήτων ολοκλήρου του εγγράφου όπως π.χ. ο τίτλος του, το URL βάσης (base URL) κ.α. Αυτά τα συστατικά περικλείονται μεταξύ των tags <HEAD> και </HEAD>. Η παραπάνω πληροφορία χρησιμοποιείται από τους browsers με πολλούς τρόπους. Τα κύρια συστατικά επιπέδου 0 που εντάσσονται σε αυτή τη κατηγορία είναι:

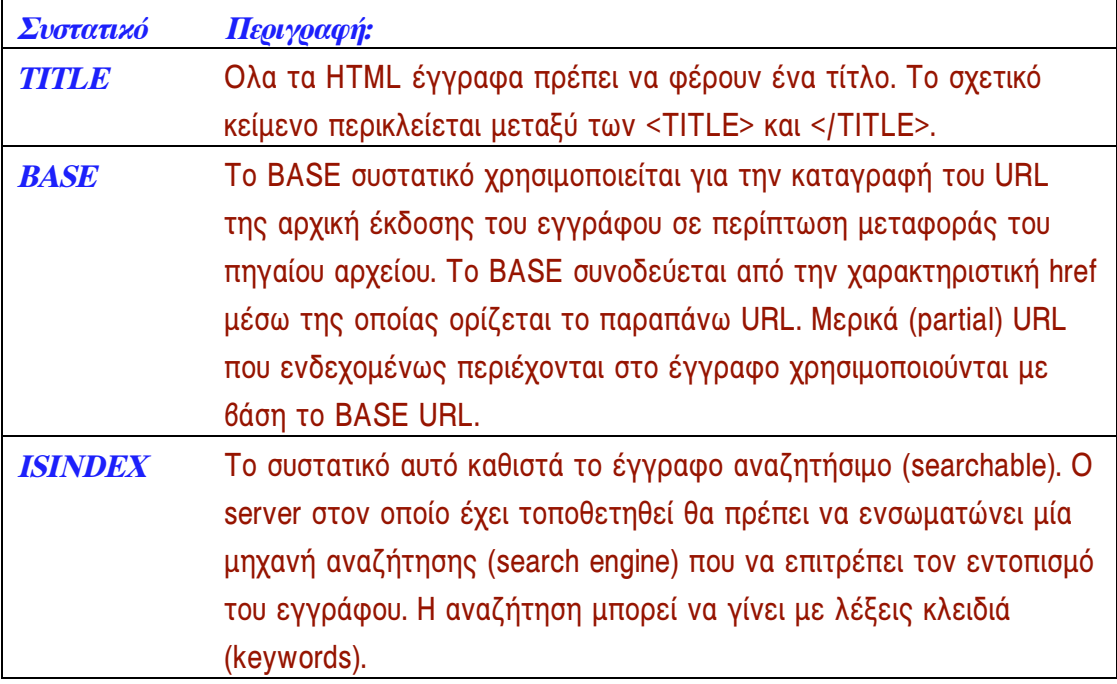

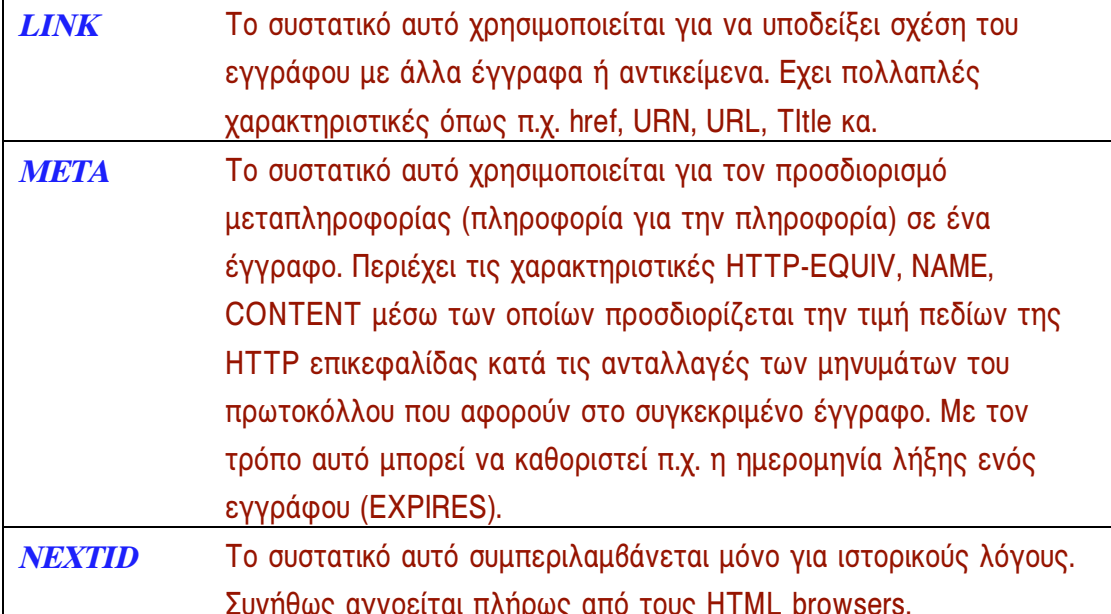

Τα συστατικά του κυρίως σώματος του εγγράφου περικλείονται μεταξύ των tags <BODY> και </BODY>. Τα περιεχόμενα στοιχεία προσδιορίζουν συνδέσμους υπερκειμένου (hypertext links ή anchors), λίστες εγγραφών, προδιαμορφωμένο κείμενο (<PRE>) κ.α. Επίσης υπάρχει η δυνατότητα ορισμού επικεφαλίδων (header) σε έξι διαφορετικά επίπεδα (<H1>..<H6>) καθώς και ενσωμάτωσης εικόνων (με την χρήση του tag <IMG>). Τέλος υπάρχουν ειδικά tags για την μορφοποίηση κειμένου π.χ. bold, italic, emphasised K.a.

Τα επίπεδα 0 και 1 δεν παρέχουν την δυνατότητα διαμόρφωσης πινάκων (tables), απόδοσης μαθηματικών εξισώσεων, πολλαπλών στηλών κειμένου ή γραφικών, ενσωμάτωσης video ή animation. Πολλά από αυτά τα χαρακτηριστικά καλύπτονται από την HTML επιπέδου 2. Το βασικό όμως χαρακτηριστικό της HTML επιπέδου 2, που είναι και άμεσα συνδεδεμένο με το αντικείμενο της παρούσας εργασίας είναι οι φόρμες (forms) οι οποίες επιτρέπουν την ανάπτυξη διαλογικών εφαρμογών όπως π.χ. ερωτήσεις σε μία βάση δεδομένων. Στις φόρμες επικεντρώνεται η παράγραφος που ακολουθεί

## **3. HTML FORMS**

Οι φόρμες [2] χρησιμοποιούνται για τη διαμόρφωση διεπαφών (interfaces) με στόχο την συλλογή στοιχείων από τον χρήστη. Τα βασικά συστατικά των διεπαφών αυτών περιλαμβάνουν checklists, radio buttons κα. Τα συστατικά αυτά διαμορφώνεται με εξειδικευμένα HTML tags όπως INPUT, SELECT, OPTION, TEXTAREA κα.

Στην κάθε φόρμα διαμορφώνεται ένα σύνολο ζευγών name-value. Τα ονόματα των μεταβλητών αποτελούν χαρακτηριστικές (NAME) των παραπάνω tags (παρέχονται δηλαδή στην ίδια την φόρμα). Ο χρήστης, με την αλληλεπίδραση του με την φόρμα, καθορίζει τις τιμές των μεταβλητών (εξαίρεση αποτελούν τα hidden πεδία στα οποία έχει εκ των προτέρων καθοριστεί η τιμή). Επίσης, η κάθε φόρμα έχει συσχετιστεί με μία μέθοδο (method) και μία δράση (action). Η μέθοδος καθορίζει το τρόπο χειρισμό των δεδομένων που επιστρέφει η φόρμα κατά την επεξεργασία τους. Η δράση προσδιορίζει το εκτελέσιμο πρόγραμμα (script) το οποίο πρόκειται να επεξεργαστεί τα δεδομένα της φόρμας. Ουσιαστικά πρόκειται για ένα URI.

Τα παραπάνω συστατικά των φορμών μπορούν να συνδυαστούν με στοιχεία δόμησης εγγράφου παρέχοντας μεγάλη ευελιξία στην σχεδίαση τους. Βασικά HTML tags στον μηχανισμό των διαλογικών σελίδων είναι τα <FORM> και </FORM>. Τα tags αυτά περικλείουν όλα τα στοιχεία της φόρμας (input elements). Το tag <FORM> συνοδεύεται από τις χαρακτηριστικές ACTION και METHOD, η σημασία των οποίων αναλύθηκε παραπάνω, καθώς και την ΕΝCTYPE μέσω της οποίας προδιαγράφεται ο τρόπος κωδικοποίησης των ζευγών name-value που επιστρέφονται από την φόρμα. Τα ζεύγη ξεχωρίζουν μεταξύ τους με τον χαρακτήρα "&" ενώ οι τιμές ξεχωρίζουν από τα ονόματα των μεταβλητών με το "=".

Τα κύρια συστατικά που μπορούν να οριστούν σε μία φόρμα είναι τα:

**INPUT:** Το στοιχείο INPUT αναπαριστά ένα πεδίο για την είσοδο δεδομένων Η χαρακτηριστική TYPE ξεχωρίζει μεταξύ πολλών από τον χρήστη. διαφορετικών μορφών που μπορεί να πάρει το πεδίο. Οι υπόλοιπες χαρακτηριστικές ορίζονται κατά περίπτωση γιατί εξαρτώνται άμεσα από την μορφή που θα πάρει το πεδίο. Δυνατές τιμές για την TYPE είναι:

**ΤΕΧΤ:** Υποδεικνύει την χρήση ενός απλού πεδίου καταχώρησης κειμένου (single line). Σε περίπτωση που απαιτούνται περισσότερες της μίας γραμμές χρησιμοποιείται το στοιχείο ΤΕΧΤΑΡΕΑ. Οι χαρακτηριστικές που μπορούν να οριστούν στην περίπτωση ΤΕΧΤ είναι οι: *ΝΑΜΕ* (το όνομα της καθοριζόμενης από το πεδίο παραμέτρου), *MAXLENGTH* (το μέγιστο πλήθος χαρακτήρων που μπορούν να καταχωρηθούν στο πεδίο), SIZE (το πλήθος των χαρακτήρων που είναι, ανά πάσα στιγμή, ορατοί στον χρήστη) και *VALUE* (η αρχική τιμή του πεδίου).

**PASSWORD:** Ισχύει ότι ακριβώς έχει οριστεί για το ΤΕΧΤ με την διαφορά ότι όταν καταχωρούνται χαρακτήρες αυτοί δεν είναι ορατοί στον χρήστη.

**CHECKBOX:** Χρησιμοποιείται για την συλλογή στοιχείων μεταβλητών που μπορούν να δεχτούν πολλαπλές τιμές. Οι χαρακτηριστικές που μπορούν να χρησιμοποιηθούν στην περίπτωση αυτή είναι: ΝΑΜΕ (το όνομα του πεδίου). Σε αντίθεση με τα παραπάνω, στην περίπτωση του CHECKBOX μπορούν να οριστούν περισσότερα του ενός στοιχεία με το ίδιο *NAME*. Η δυνατότητα αυτή αντικατοπτρίζει τις πολλαπλές επιλογές για την ίδια μεταβλητή. Τα μεμονωμένα στοιχεία θα πρέπει να περιέχουν την χαρακτηριστική *VALUE* (τμήμα την συνολικής τιμής της σχετικής μεταβλητής) ενώ μπορεί να συνοδεύονται και από την χαρακτηριστική CHECKED η οποία υποδεικνύει ότι αρχικά το στοιχείο παρουσιάζεται επιλεγμένο. Στην συνέχεια παρουσιάζεται ένα παράδειγμα του στοιχείου αυτού:

 $\le$ input type=checkbox name=flavor value=vanilla>Vanilla<br>

 $\langle$ input type=checkbox name=flavor value=strawberry>Strawberry<br>

 $\leq$ input type=checkbox name=flavor value=chocolate checked>Chocolate<br>

RADIO: Ισχύει ότι έχει οριστεί για το CHECKBOX με την διαφορά ότι εδώ επιτρέπεται η επιλογή μόνο μίας τιμής για την μεταβλητή. Σε όλες τις περιπτώσεις τουλάχιστον ένα από τα RADIO buttons θα είναι επιλεγμένο.

**IMAGE:** Ενα στοιχείο τύπου IMAGE προσδιορίζει την εμφάνιση, μέσα στην φόρμα μίας εικόνας και επιτρέπει την εισαγωγή δύο τιμών: της μεταβλητής χ και της μεταβλητής y του pixel της εικόνας το οποίο επέλεξε ο χρήστης. Τα ονόματα των αντιστοίχων μεταβλητών προκύπτουν από την χαρακτηριστική ΝΑΜΕ με την προσθήκη των .x και .y αντίστοιχα. Μόλις πραγματοποιηθεί η επιλογή ενός pixel η φόρμα υποβάλλεται (submit). Στο συγκεκριμένο στοιχείο χρησιμοποιούνται οι χαρακτηριστικές *SRC* (το αρχείο γραφικών το οποίο παρουσιάζεται στην φόρμα) και ALIGN (η στοίχιση της εικόνας).

**HIDDEN:** Ο χρήστης δεν έχει την δυνατότητα αλληλεπίδρασης με το συγκεκριμένο στοιχείο. Η τιμή του είναι προκαθορισμένη μέσω της χαρακτηριστικής VALUE και το όνομα της σχετικής μεταβλητής μέσω της χαρακτηριστικής ΝΑΜΕ. Το στοιχείο δεν παρουσιάζεται καθόλου στην παραγόμενη, στον browser, φόρμα.

**SUBMIT:** Το συγκεκριμένο στοιχείο αποδίδεται, συνήθως, με την μορφή button και χρησιμεύει για την υποβολή της φόρμας από τον user agent. Η χαρακτηριστική VALUE προσδιορίζει το κείμενο που αναγράφεται πάνω στο button ενώ η χαρακτηριστική *NAME* είναι προαιρετική για το συγκεκριμένο πεδίο. Μετά την υποβολή της φόρμας τα δεδομένα (το σύνολο των ζευγών name-value) επεξεργάζονται σύμφωνα με την μέθοδο, την δράση και τον τρόπο κωδικοποίησης (ENCTYPE).

RESET: Το συγκεκριμένο στοιχείο αποδίδεται με την μορφή button και υποδεικνύει στον user agent την επανεκκίνηση (reset) της φόρμας επαναφέροντας όλα τα πεδία στην αρχική τους κατάσταση. Για τις

χαρακτηριστικές του στοιχείου ισχύουν τα ίδια ακριβώς με την περίπτωση του SUBMIT.

**SELECT:** Το στοιχείο SELECT περιορίζει το πεδίο της φόρμας σε μία προκαθορισμένη λίστα εφαρμόσιμων τιμών. Οι τιμές αυτές προσδιορίζονται με την βοήθεια των <OPTION> tags. Χαρακτηριστικές που είναι δυνατό να συνοδεύουν το SELECT στοιχείο είναι οι: MULTIPLE (επιτρέπει την επιλογή περισσοτέρων της μίας τιμών, οι οποίες περνούν σαν τιμές της σχετικής παραμέτρου), *ΝΑΜΕ* (το όνομα του σχετική πεδίου) και *SIZE* (το πλήθος των ορατών στοιχείων της λίστας). Εάν η τιμή της χαρακτηριστικής SIZE είναι ίση με 1, το πεδίο έχει την μορφή ενός combo-list. Η αρχική τιμή ταυτίζεται με την πρώτη επιλογή (ΟΡΤΙΟΝ) εκτός εάν κάποια από τις υπόλοιπες έχει χαρακτηριστεί *SELECTED*.

**OPTION:** Το στοιχείο OPTION χρησιμοποιείται πάντα σε συνδυασμό με το SELECT και αφορά στην αναπαράσταση μίας τιμής από την λίστα του τελευταίου. Σε κάθε επιλογή (ΟΡΤΙΟΝ) μπορούν να καθοριστούν οι εξής χαρακτηριστικές: SELECTED (η σχετική τιμή παρουσιάζεται επιλεγμένη) και VALUE (η τιμή που επιστρέφεται για το πεδίο SELECT εάν επιλεγεί το συγκεκριμένο OPTION). Ενα παράδειγμα του συνδυασμού OPTION και SELECT δίνεται στην συνέχεια:

#### $\leq$ SELECT NAME="flavor">

<*OPTION>Vanila* <OPTION>Strawberry <OPTION VALUE="RumRaisin">Rum and Raisin <OPTION SELECTED>Peach and Orange

#### $<$ /SELECT>

**TEXTAREA:** Το στοιχείο TEXTAREA χρησιμοποιείται, όπως επισημάνθηκε, αντί του <INPUT TYPE=TEXT, όταν απαιτούνται περισσότερες της μίας γραμμές για την εισαγωγή δεδομένων. Οι χαρακτηριστικές που μπορούν να εξειδικεύσουν το παραπάνω στοιχείο είναι οι: COLS (το πλήθος, σε χαρακτήρες, των ορατών στηλών στην περιοχή της φόρμας που χρησιμοποιείται για την εισαγωγή του κειμένου), *ROWS* (το πλήθος, σε χαρακτήρες, των ορατών γραμμών στην περιοχή της φόρμας που χρησιμοποιείται για την εισαγωγή κειμένου), *ΝΑΜΕ* (το όνομα του σχετικού πεδίου). Για τις περιοχές εισαγωγής κειμένου (textareas) συνήθως χρησιμοποιούνται γραμματοσειρές σταθερούς μήκους. Εάν το εισαχθέν κείμενο υπερβαίνει τα προδιαγεγραμμένα όρια θα πρέπει να υπάρχει η δυνατότητα scrolling.

Για την προδιαγραφή φορμών ορίζεται, όπως επισημάνθηκε, η μέθοδος η οποία πρόκειται να χρησιμοποιηθεί κατά την υποβολή (submission). Η μέθοδος αυτή δεν διαφέρει από τις μεθόδους του πρωτοκόλλου HTTP μόνο που στην συγκεκριμένη περίπτωση δεν υπάρχει η δυνατότητα χρήσης της μεθόδου ΗΕΑD. Αντίθετα, στις HTML φόρμες είναι εφαρμόσιμες οι GET και POST. Η μέθοδος GET χρησιμοποιείται, κατά κύριο λόγο, για την εκτέλεση λειτουργιών που μπορούν να επαναληφθούν πολλαπλές φορές χωρίς επιπτώσεις (idempotent operations). Κλασσική περίπτωση τέτοιων λειτουργιών είναι η υποβολή ερωτήσεων σε ΒΔ.

Η μέθοδος POST χρησιμοποιείται για λειτουργίες που προκαλούν παρενέργειες (sideeffects). Τέτοιες λειτουργίες δεν μπορούν να επαναληφθούν περισσότερο από μία φορά. Σαν παραδείγματα τέτοιων λειτουργιών αναφέρονται οι μεταβολές περιεχομένου ΒΔ (διαγραφές, ενημερώσεις, εισαγωγές).

## 4. ΗΤΜL επιπέδου 3. Επεκτάσεις.

Η HTML επιπέδου 3 [3] δεν έχει τυποποιηθεί ακόμη. Βασικό στοιχείο το οποίο ενσωματώνει (σε σχέση με τα μικρότερα επίπεδα) είναι η δυνατότητα ορισμού πινάκων (TABLES). Οι πίνακες χρησιμοποιούνται (πέρα από το αναμενόμενο πρότυπο) ευρέως σε διαδεδομένους browsers όπως είναι ο NCSA Mosaic καθώς και ο Netscape Navigator. Στην μορφοποίηση των πινάκων παρέχεται πλήρης ευελιξία (π.χ. οριζόντια ή κατακόρυφη συγχώνευση κυψελών, ορισμός πλαισίου κα.). Επίσης η HTML 3 επιτρέπει την διαμόρφωση σύνθετων μαθηματικών παραστάσεων. Στο στοιχείο <BODY> μπορεί πλέον να καθορίζεται μία εικόνα η οποία θα εμφανίζεται ως background στην HTML σελίδα. Στο επίπεδο είναι δυνατή η χρήση και η προδιαγραφή των θέσεων tabs. Το κείμενο μπορεί να στοιχίζεται στο κέντρο της σελίδας χρησιμοποιώντας κατάλληλες χαρακτηριστικές στο tag παραγράφου <P>. Από τα παραπάνω είναι προφανής η επαύξηση του προτύπου με δυνατότητες και στοιχεία δανεισμένα από τα σύγχρονα συστήματα επεξεργαστών κειμένου και επιτραπέζιας τυπογραφίας. Αξίζει να αναφερθεί ότι πολλές από τις διαφοροποιήσεις του επιπέδου 3 είχαν προταθεί για την HTML+ το 1993 [4].

H Netscape Communications έχει προτείνει πολλαπλές επεκτάσεις για τα επίπεδα 2 και 3. Οι βασικότερες από αυτές αφορούν στους πίνακες, την δυνατότητα ορισμού χρωμάτων (βάση RGB) για το background της HTML σελίδας, καθορισμού των διαστάσεων με τις οποίες θα παρουσιάζονται αρχεία γραφικών, κα. Επίσης έχει προταθεί η δυνατότητα προδιαγραφής του μεγέθους των χρησιμοποιούμενων γραμματοσειρών (fonts) καθώς και της γραμματοσειράς βάσης (base font). Επίσης, θα πρέπει να τονιστεί η δυνατότητα ορισμού hypertext συνδέσμων σε τμήματα εικόνων (hotspots). Ο συνήθης τρόπος για την αντιμετώπιση αυτού του προβλήματος, πριν την εισαγωγή του σχετικού στοιχείου <MAP> από την Netscape, βασίζονταν στο πρωτόκολλο CGI (cgimap).

Μία ιδιαίτερα σημαντική επέκταση της γλώσσας αποτελούν τα πλαίσια (FRAMES) τα οποία είναι ερμηνεύσιμα από τους browsers της Netscape (Navigator 2). Τα FRAMES επιτρέπουν την ταυτόχρονη παρουσίαση πολλαπλών, ανεξάρτητων μεταξύ τους σελίδων (διαίρεση της οθόνης σε πολλές περιοχές) με δυνατότητα scrolling σε καθεμία από αυτές. Η κάθε μία σελίδα έχει το δικό της URL. Τα FRAMES μπορούν να περιέχουν συνδέσμους που στοχεύουν σε άλλα URLs ή να ενεργοποιούνται από άλλες σελίδες (target FRAME). Με την δυνατότητα FRAMES ορισμένα τμήματα της οθόνης (στα οποία παρουσιάζονται συγκεκριμένες σελίδες) μπορούν να παραμείνουν αμετάβλητα παρά την αλληλεπίδραση των χρηστών. Η γενική μορφή ενός συνδυασμού FRAMES παρουσιάζεται στο σχήμα 2 το οποίο ακολουθεί.

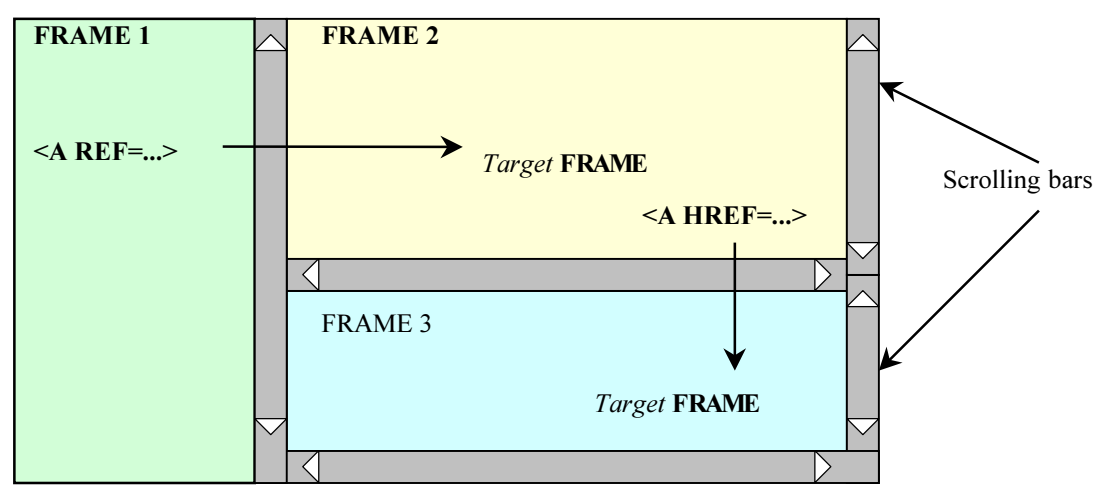

## **Σχήμα 2: FRAMES**

H δυνατότητα FRAMES μπορεί να επιλύσει, σε κάποιο βαθμό, το ουσιαστικό τεχνικό πρόβλημα απουσίας μνήμης στο πρωτόκολλο HTTP. Η παραμονή μίας σελίδας στην οθόνη παρά τις HTTP δοσοληψίες που ακολούθησαν την παρουσίαση της επιτρέπει την διατήρηση ενός είδους πληροφορίας κατάστασης στον client και όχι στον server. Ο server αγνοεί πλήρως την παρουσία των FRAMES και την δυνατότητα ερμηνείας τους από τον client.

## 5. *Η γλώσσα Java*

Η γλώσσα Java [5, 6] αποτελεί την πρόταση της SUN για την ολοκλήρωση νέων τύπων δεδομένων στο διαρκώς εξελισσόμενο περιβάλλον του Internet. Πρόκειται για μία γλώσσα προγραμματισμού η οποία μεταφράζεται (compile) σε μία μορφή ανεξάρτητη μηχανής (machine independent form). Την μορφή αυτή η SUN καλεί bytecode. Ο προκύπτων κώδικας μπορεί να μεταφερθεί σε ένα απομακρυσμένο viewer

(μπορεί να χρησιμοποιηθεί και ο Netscape Navigator) για εκτέλεση χωρίς να απαιτείται γνώση της αρχιτεκτονικής της μηχανής στην οποία λειτουργεί. Μέσω της Java οι WWW σελίδες μπορούν να εμπλουτιστούν με movies, animations, spreadsheets κα.

H byte-code μορφή δεν εκτελείται απευθείας στον υπολογιστή του αποδέκτη (viewer). Οι κωδικοί (codes) αποτελούν εντολές για ένα εικονικό υπολογιστή (virtual computer) ο οποίος ουσιαστικά είναι ένας interpreter. Για κάθε τύπο CPU και λειτουργικό σύστημα απαιτείται ένας συγκεκριμένος byte-code interpreter. Οι interpreters αυτοί θεωρούνται ανάλογοι των BASIC interpreters που είχαν χρησιμοποιηθεί στο παρελθόν.

H Java έχει βασιστεί (μοντελοποιηθεί) στην C++ και χρησιμοποιεί ορισμένες από τις αντικειμενοστρεφείς τεχνικές της. Υποστηρίζεται από αυτόματη διαχείριση μνήμης (robustness). Οι εφαρμογές που γράφονται σε Java καλούνται applets (επειδή συνήθως είναι περιορισμένες σε μέγεθος). Η γλώσσα ενσωματώνει πολλαπλούς μηχανισμούς για την προστασία από τα προγραμματιστικά λάθη καθώς επίσης και μηχανισμούς ασφαλείας (public key encryption). Αν και στηρίζονται σε interpreter οι εφαρμογές Java είναι αρκετά γρήγορες. Κύριο, βέβαια χαρακτηριστικό του κώδικα Java είναι η μεταφερσιμότητα (portability). Οι Java interpreters μπορούν να εκμεταλλευτούν στο έπακρο τις δυνατότητες που προσφέρουν πολυνηματικά (multithreaded) λειτουργικά συστήματα.

Ενδεικτική των δυνατοτήτων της γλώσσας είναι η κατασκευή, από την SUN, ενός WWW browser που βασίστηκε αποκλειστικά σε αυτή. Ο browser αυτός ονομάστηκε HOT Java. Πέρα από την συνήθη λειτουργικότητα που προσφέρουν οι WWW browsers, ο HOT Java μπορεί να δεχτεί και να ερμηνεύσει Java applets.

## 6. H vlώσσα JavaScript

Η γλώσσα JavaScript αποτελεί μία συμπαγή γλώσσα που βασίζεται στα αντικείμενα και επιτρέπει την ανάπτυξη client/server εφαρμογών με βάση το Internet. Οι πλέον πρόσφατοι browsers της Netscape είναι σε θέση να ερμηνεύσουν JavaScript εντολές που έχουν συμπεριληφθεί σε αρχεία HTML. Το βασικό χαρακτηριστικό και η κύρια δυνατότητα της JavaScript εντοπίζεται στην ανίχνευση και απόκριση σε γεγονότα χρήστη (user events) όπως είναι το πάτημα του mouse, η είσοδος δεδομένων σε πεδία φόρμας κ.α. Η HTML σελίδα μπορεί να συμπεριλάβει π.χ. μηχανισμούς πιστοποίησης των δεδομένων εισόδου και να επισημάνει στον χρήση ενδεχόμενα λάθη χωρίς να χρειαστεί η επαναμεταφορά της από τον server.

H JavaScript μοιάζει σημαντικά με την Java αλλά στερείται των δυνατοτήτων static typing και strong type checking αυτής. Βασίζεται στην ίδια σύνταξη και χρησιμοποιεί τους ίδιους μηχανισμούς ελέγχου ροής. Οι τύποι δεδομένων, τους οποίους χειρίζεται

σε χρόνο εκτέλεσης (run time), μπορούν να είναι: numeric, Boolean και string. Στην JavaScript μπορούν να οριστούν συναρτήσεις. Ενας συγκριτικός πίνακας μεταξύ των δύο γλωσσών παρέχεται στη συνέχεια:

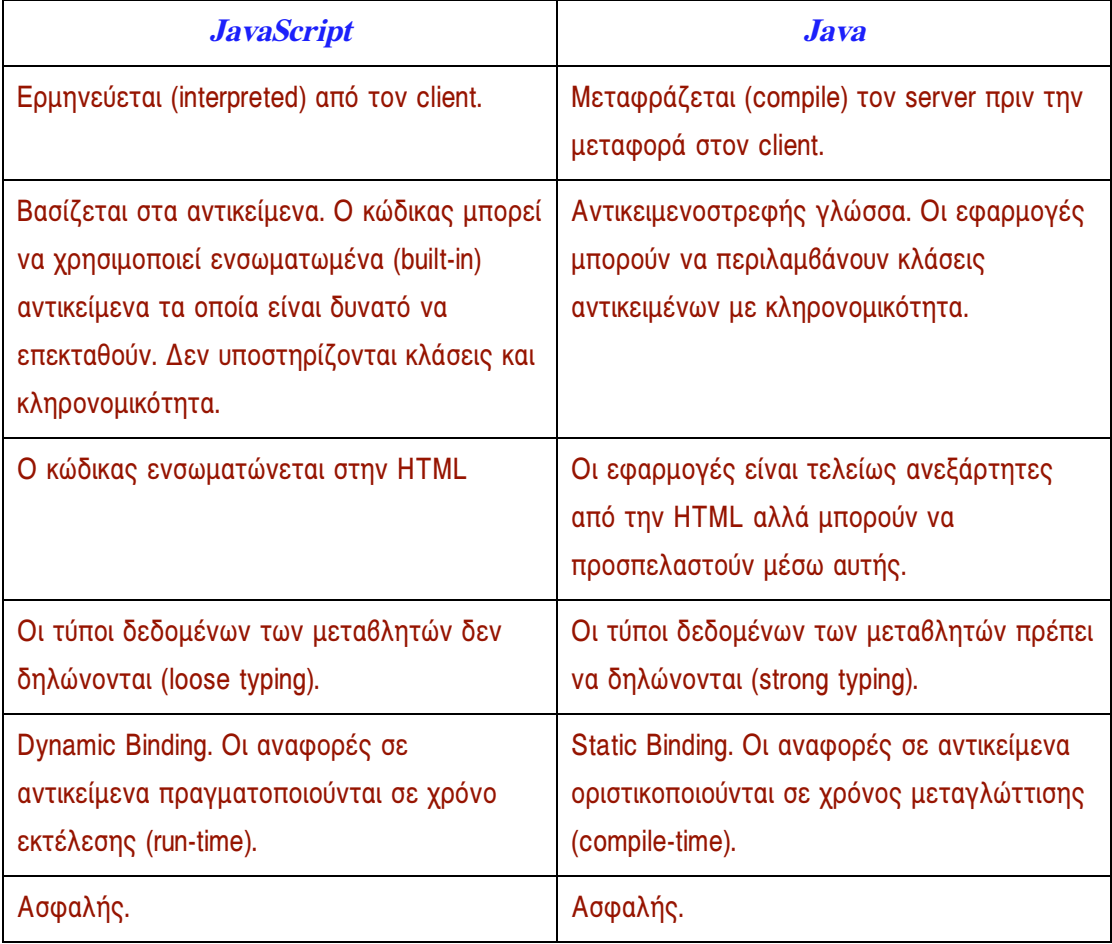

## **B**ιβλιογραφία

- [1] December John and Ginsburg M.: *HTML & CGI Unleashed*, Sams.net Publishing (1995).
- [2] Berners-Lee T. and Connolly D.: *Hypertext Markup Language 2.0*, HTML Working Group, Internet Draft (September 1995)
- [3] Ragget D.: *HyperText Markup Language Specification Version 3.0*, HTML 3.0, Internet Draft (March 1995).
- [4] Ragget D.: *HTML+ Discussion Document*, IETF (November 1993).
- [5] Gosling J. and McGilton H.: *The Java Language Environment. A White Paper*, Sun Microsystems, Inc. (October 1995)
- [6] *Java and Blackbird: Extending the Web Without Extending HTML*, Sybold Special Report, Vol.4, Number 2 (October 1995).